# **departamento de Física**<br>universidad de buenos aires - exactas

Juan José Giambiagi

# Clase 06

# Circuitos RLC

# Laboratorio de física 2 para químicos

15/10/2020 turno L1 F2 Q-Maricel Rodriguez 1

#### **a) Circuito RLC serie**

-Se tiene un circuito compuesto por un capacitor C, una inductancia L y una resistencia R conectados en serie a un generador de funciones, como se muestra en la figura:

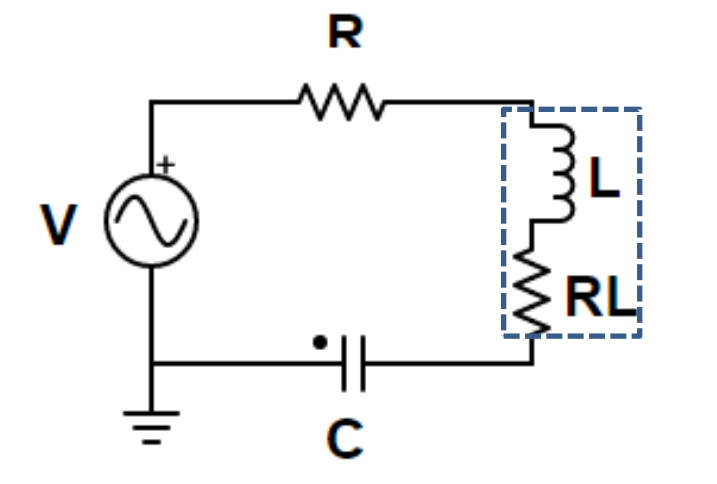

Observación: si R<sub>L</sub> es de un valor considerable, se debe sumar a la R del circuito.

lepartamento de Física

-Aplicando las leyes de Kirchhoff al circuito:

$$
V = V_R + V_C + V_L = iR + \frac{q}{C} + L\frac{di}{dt}
$$

$$
\frac{dV}{dt} = R\frac{di}{dt} + L\frac{d^2i}{dt^2} + \frac{i}{C}
$$

#### **a) Circuito RLC serie**

-Si el circuito es alimentado por una fuente de tensión armónica:

$$
V(t) = V_0 \operatorname{sen}(\omega t) \qquad I(t) = I_0 \operatorname{sen}(\omega t + \varphi)
$$

Donde ω=2πf y f es la frecuencia suministrada por el generador.

 $Z = Z_R + Z_L + Z_C = R + j \omega L + \frac{J}{\omega C}$ -La impedancia del circuito es: Donde j es la unidad imaginaria  $(j^2= -1)$ .

-Módulo de la impedancia:

-Tangente del ángulo de desfasaje: 
$$
tg(\varphi) = \frac{Im(Z)}{Re(Z)} = \frac{(\omega L - \frac{1}{\omega C})}{R}
$$

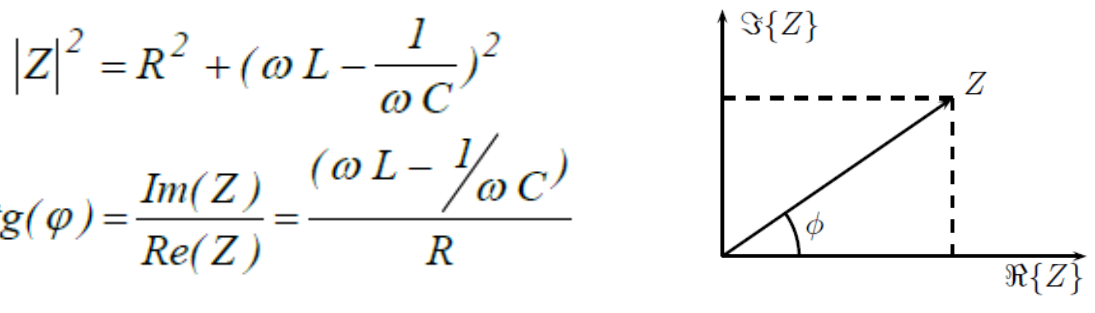

lepartamento de Física

-Planteando la ley de ohm:  $V = I Z = I[R + j(\omega L - \frac{I}{\omega C})]$ 

*Representación Z en el plano complejo.*

Para *ω*→0: *XC=1/ωC* → ∞, en consecuencia: |I| →0 Para *ω*→∞: *XL= ωL*→ ∞, en consecuencia: |I| →0

#### **a) Circuito RLC serie**

- -Para este circuito puede verificarse que:
- Si  $\varphi$  (ángulo de desfasaje entre I y V ) > 0  $\rightarrow$  Circuito capacitivo
- Si  $\varphi$  < 0  $\rightarrow$  Circuito inductivo
- •Si  $\varphi = 0 \rightarrow$  Circuito resistivo  $\rightarrow$  V e I están en fase

$$
Im(Z) = 0 \Rightarrow \omega L - \frac{1}{\omega C} = 0
$$

Condición que se cumple para la *frecuencia de resonancia*, *ω<sup>0</sup>* :

$$
\omega_0 = \frac{I}{\sqrt{LC}} \rightarrow f = \frac{I}{2 \pi \sqrt{LC}}
$$
  $|\mathbf{I}|_{\text{max}} = |\mathbf{V}|/\mathbf{R}$ 

-De esta forma se puede definir:

 $\varDelta \omega = \frac{R}{I}$ • Ancho de banda:

Intervalo de frecuencias para el que la **potencia** disipada cae a la mitad de la máxima

• Factor de calidad o factor de mérito:

$$
Q = \frac{\omega_{0 L}}{R} \quad \square \quad Q \equiv \frac{\omega_{0}}{\Delta \omega} = \omega_{0} \frac{L}{R} = \frac{1}{R} \sqrt{\frac{L}{C}}
$$

Uso Personal

#### **b) Circuito RLC paralelo**

- Se tiene un circuito de la figura.

-La impedancia de este circuito viene dada por la impedancia del paralelo L y C , llamada Z', y a su vez en serie con la impedancia de la resistencia R.

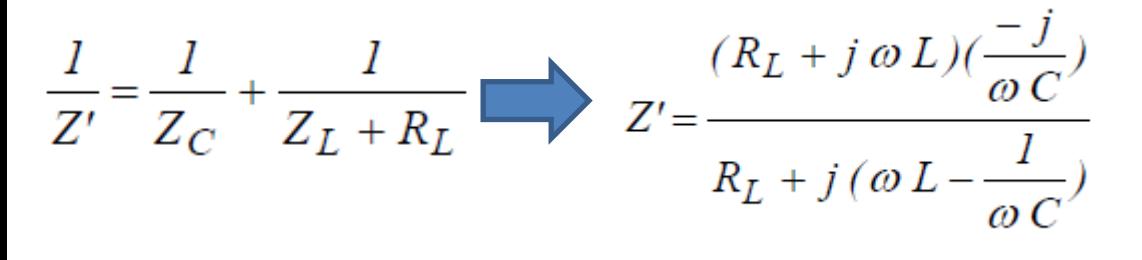

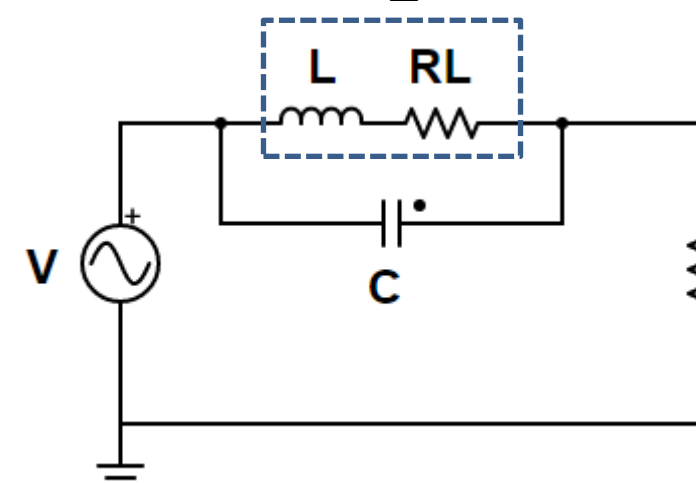

**Z'**

lepartamento de Física

- Para la condición de resonancia se tiene que:

$$
\omega_{0\parallel} = \frac{1}{\sqrt{LC}} \sqrt{1 - R_L^2 \frac{C}{L}} = \omega_0 \sqrt{1 - Q^{-2}}
$$

Observación: si  $R<sub>L</sub> = 0$  se tiene la misma  $\omega_{0}^{\vphantom{*}}$  que en caso anterior

Donde  $\omega_0 = 1/(LC)^{1/2}$  es la frecuencia de resonancia del circuito RLC serie y Q el factor de mérito. -*ω0||* no depende de R.

# **2) Objetivos de la práctica**

-Encontrar la frecuencia de resonancia, el factor de mérito y el ancho de banda para un circuito RLC serie y paralelo y comparar.

-En el caso de RLC serie, estudiar el desfasaje en función de la frecuencia del generador. -Estudiar la transferencia en función de la frecuencia para un filtro pasabanda o para uno eliminabanda.

# **3) Arreglo experimental:**

### **a) RLC serie**

-Para estudiar su comportamiento del RLC serie:

> Cargar el archivo "RLC Serie.txt" en el applet: <https://www.falstad.com/circuit/>

Graficar P en función de la frecuencia, *ω*.

Marcar en el gráfico *ω<sup>0</sup>* y el ancho de banda Δω.

Hallar la frecuencia de resonancia *ω<sup>0</sup>* y el factor de mérito *Q.*

Medir y graficar el desfasaje *ϕ = ωΔt* (ángulo de desfasaje entre las curvas I(t) y V(t)) en función de la frecuencia.

Repetir la medición y análisis para otro valor de R.

Observación: la potencia disipada por el circuito es  $P(\omega) = (|I|^2 R)/2$ 

Uso Personal

### **3) Arreglo experimental:**

# **a) RLC paralelo**

-Para estudiar su comportamiento del RLC paralelo:

Cargar el archivo "RLC\_Paralelo.txt" en el applet: <https://www.falstad.com/circuit/>

Repetir las mediciones para el caso en serie (P vs *ω*).

Halla la *frecuencia de antirresonancia ω0||* y marcarla en el gráfico.

Calcular el ancho de banda y el factor de mérito y comparar con el caso anterior.

**Observación:** Ver los Anexo I (apuntes del Profesor César Moreno).

#### **3) Arreglo experimental:**

#### **c) Filtro pasabanda y eliminabanda**

-Elija alguno de los dos circuitos anteriores (RLC serie o RLC paralelo con  $R<sub>L</sub> = 0$ ) y estudie la Transferencia (|T| =  $|V_S/V|$ ) vs  $\omega/\omega_0$ , donde V<sub>s</sub> se mide como la caída de tensión en la R y  $\omega_0=1/(LC)^{1/2}$ 

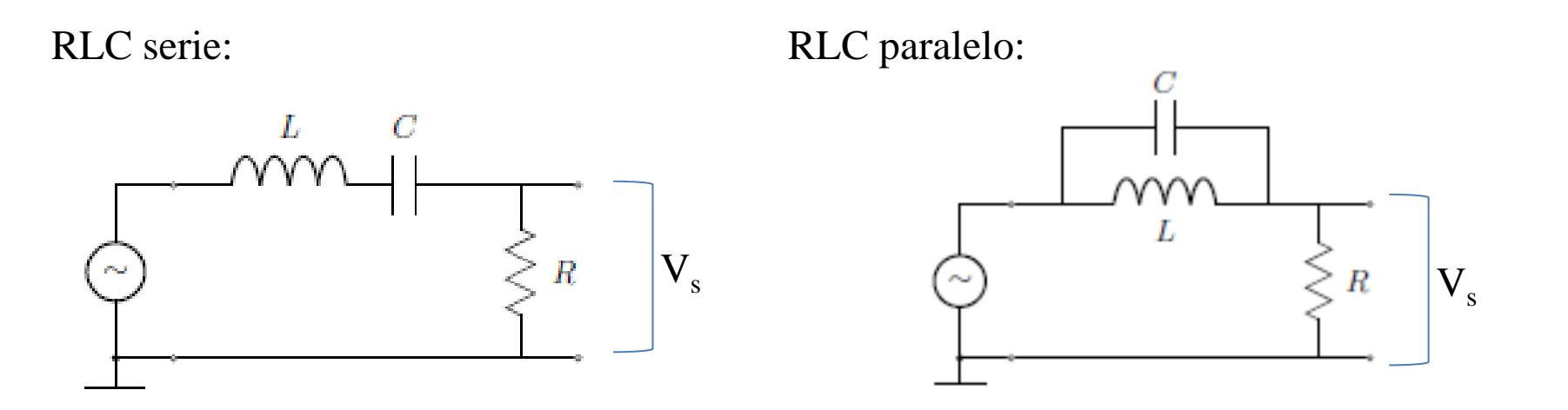

-Se puede comprobar que los circuitos se comportan como un filtro pasabanda y eliminabanda, respectivamente.

Uso Personal

# Pausa

# Volvemos en 10 min

lepartamento de Física

# Armado de salas de trabajo con Zoom en grupos de 2 personas

Subir figuras a: https://docs.google.com/document/d/167cSO s8zsZ71wbXgGWzc2\_\_nThSwc5iG3i\_Pa9z -o60/edit?usp=sharing

# Trabajo en salas por 1 hora

**4) Resultados y análisis a) RLC serie**

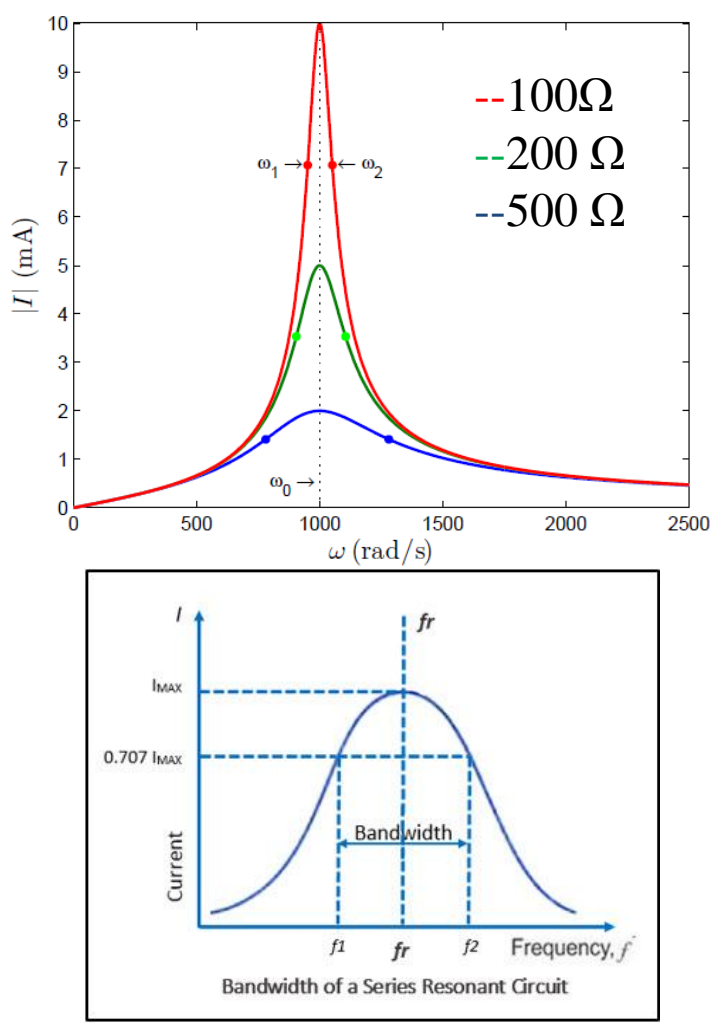

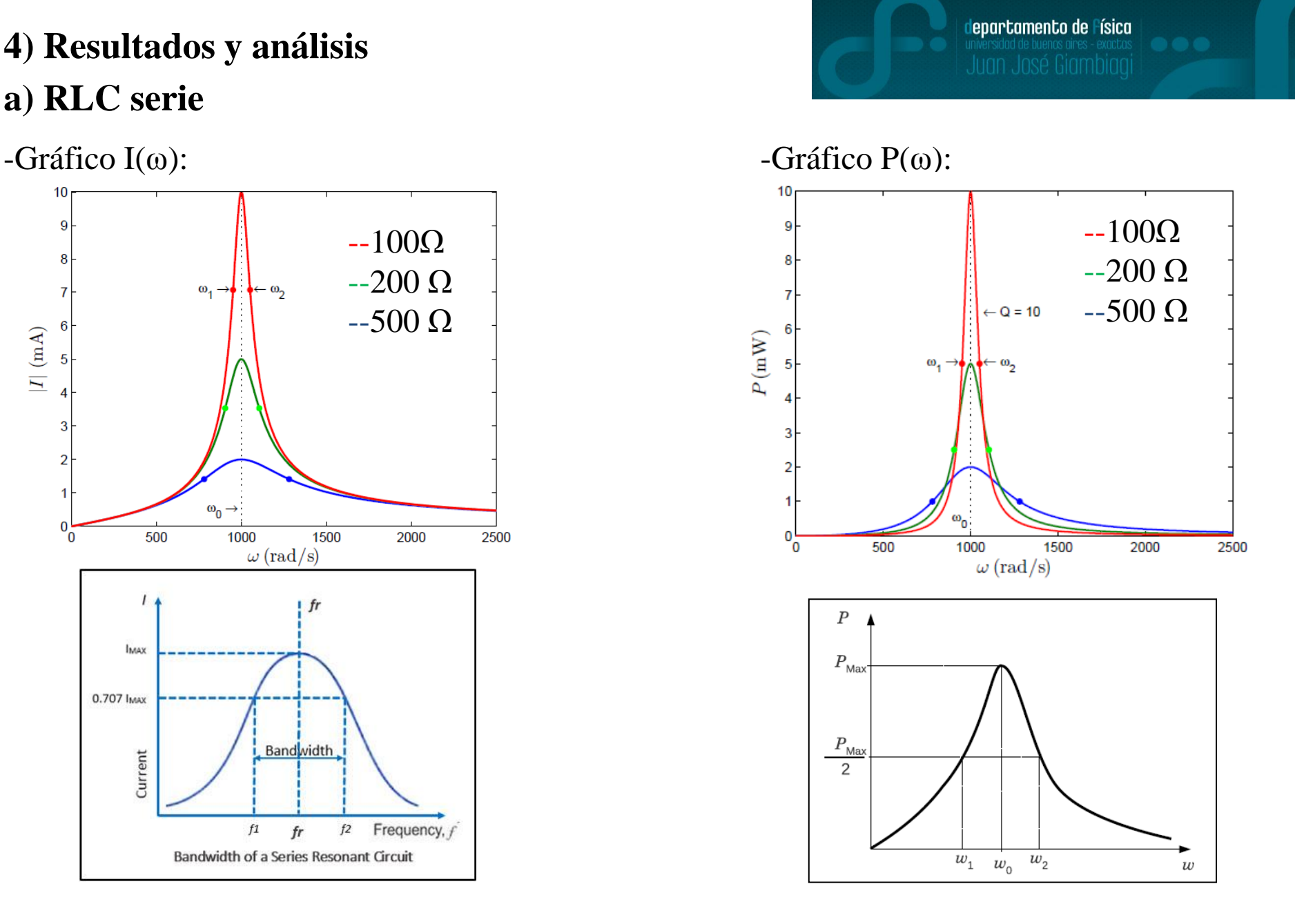

**a) RLC serie**

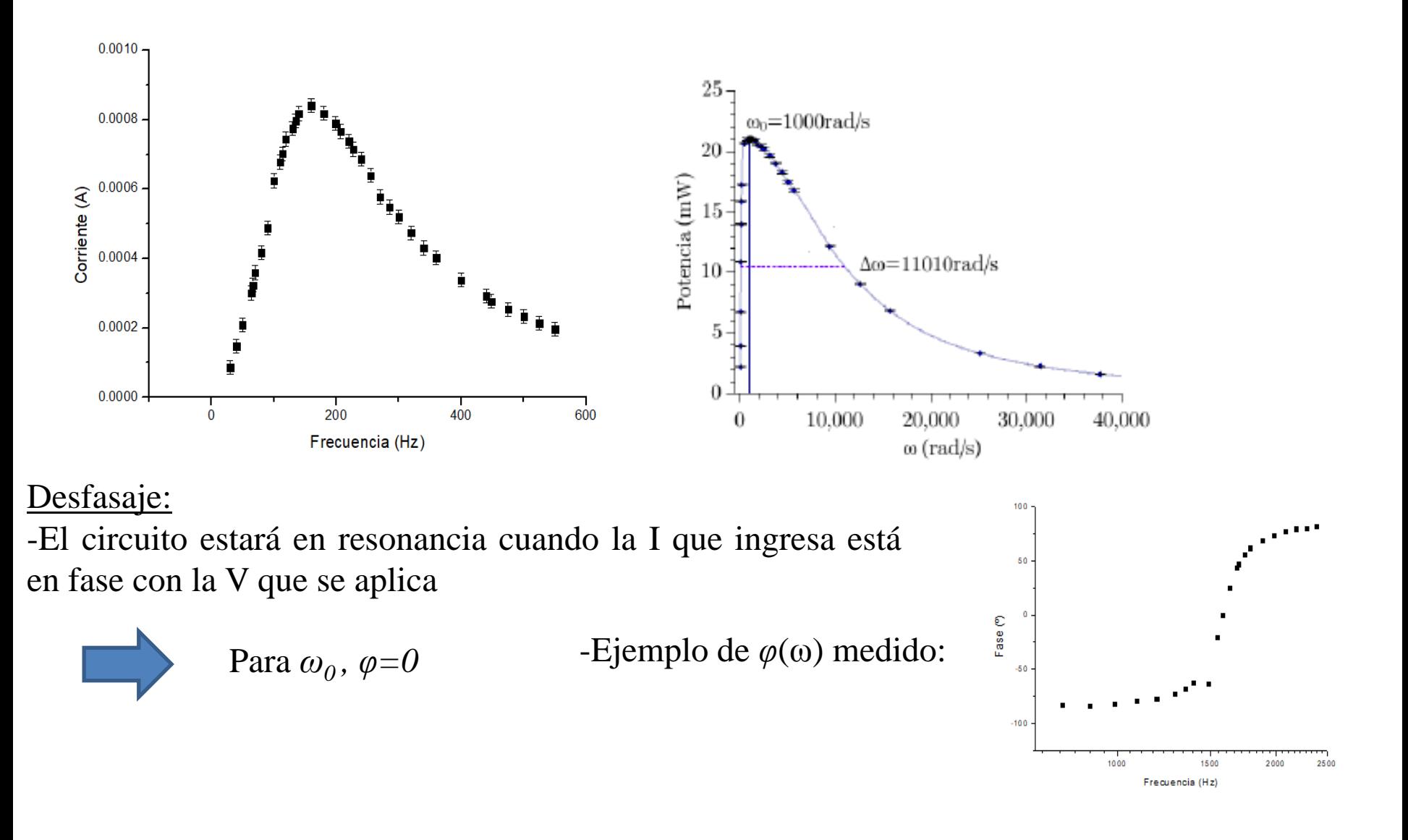

Uso Personal

### **a) RLC serie**

-Para hallar la frecuencia de resonancia y el factor de mérito usar las ecuaciones:

$$
\omega_0 = \frac{I}{\sqrt{LC}}
$$
 y  $Q = \frac{1}{R} \sqrt{\frac{L}{C}}$ 

-El factor de mérito mide la selectividad del circuito para disipar potencia:

Si Q→∞, P( $\omega$ ) se estrecha en torno a  $\omega_0$ El circuito disipa potencia en un rango pequeño de frecuencias.

Si Q $\rightarrow$ 0, P( $\omega$ ) se ensancha en torno a  $\omega_0$ 

El circuito disipa potencia en un rango amplio de frecuencias.

En general, un circuito con menor ancho de banda (mayor Q), será mejor que otro con más ancho.

Uso Personal

# **a) RLC serie**

Comentario: La selección de las estaciones de radio AM en los receptores de radio, es un ejemplo de la aplicación de la resonancia en los circuitos.

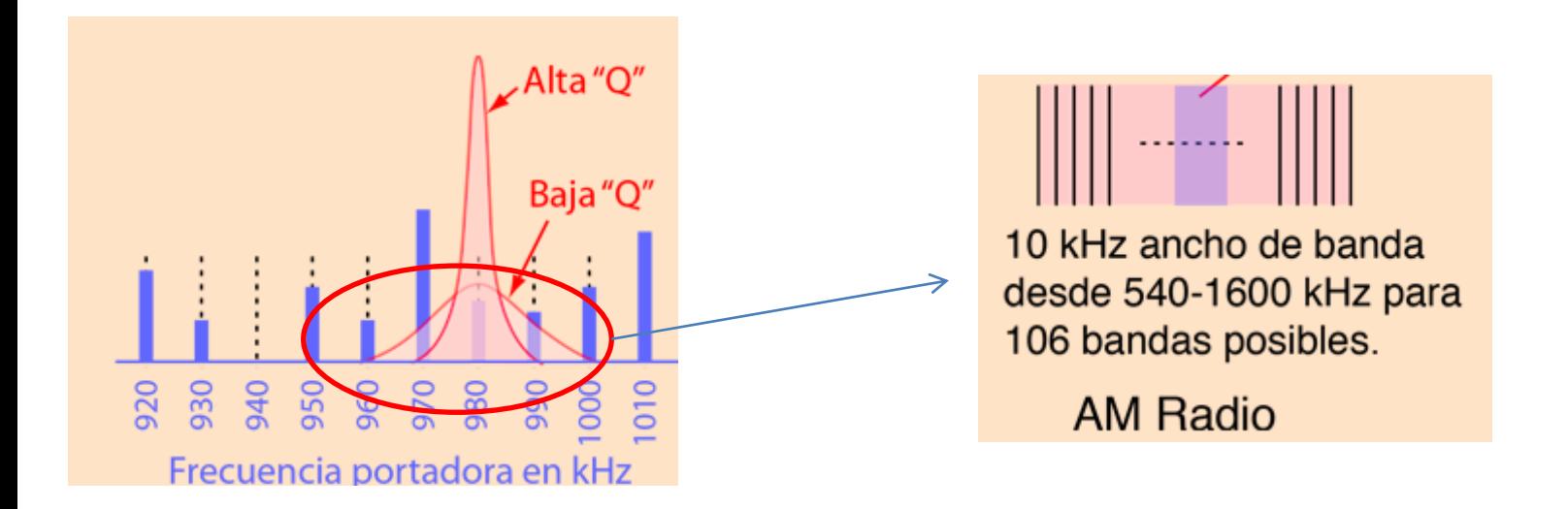

<http://hyperphysics.phy-astr.gsu.edu/hbasees/electric/serres.html>

Uso Personal

**b) RLC paralelo**

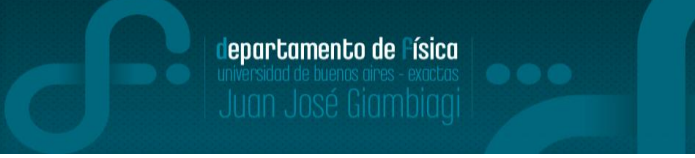

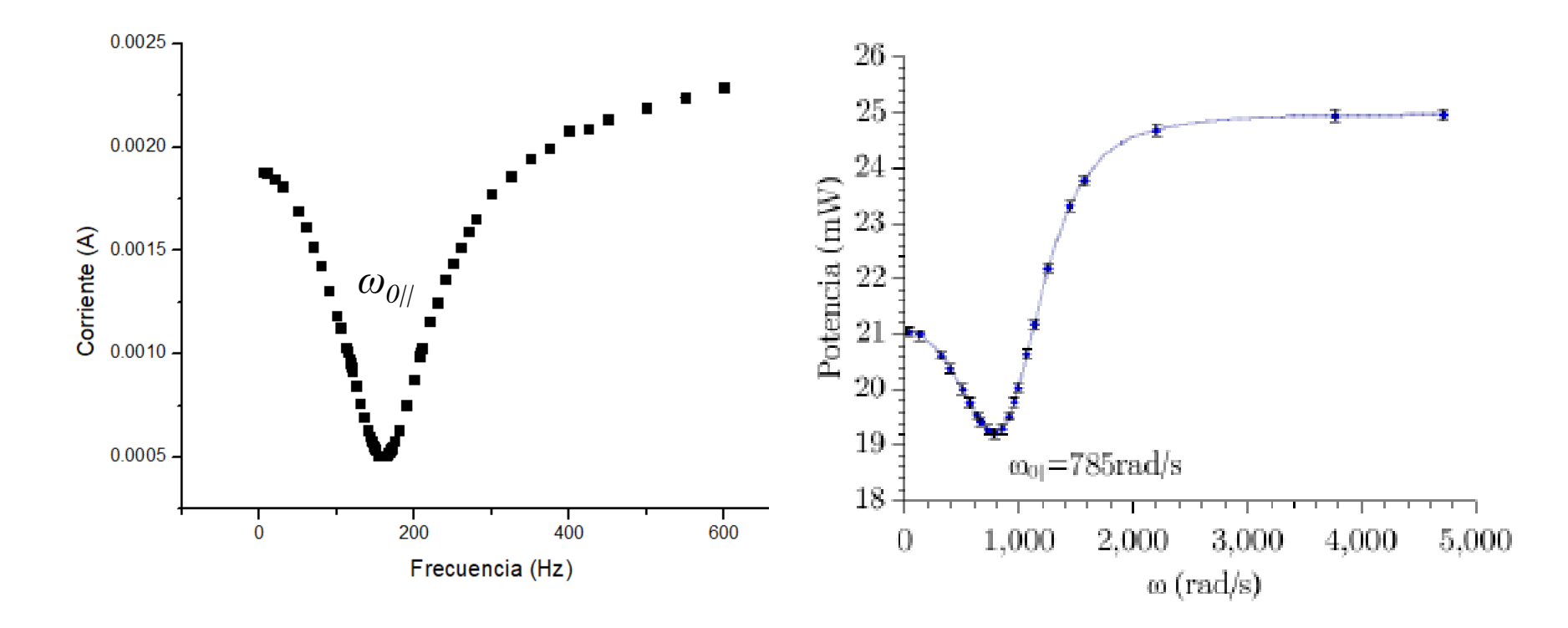

-Comentario: la impedancia de un circuito RLC paralelo en resonancia puede ser infinita o ilimitada, si se da el caso que  $R_L \ll (L/C)^{1/2}$  por lo que casi no se tendría I circulando.

 $|Z'(\omega_{0||})|=Q^2R_L=L/(R_LC)$ 

#### **c) Filtro pasabanda y eliminabanda**

-Estos filtros son filtros de segundo orden y hay muchas variantes de armarlos, pero la idea es que un caso deje pasar un rango de frecuencias y en el otro elimine un rango de frecuencias seleccionados.

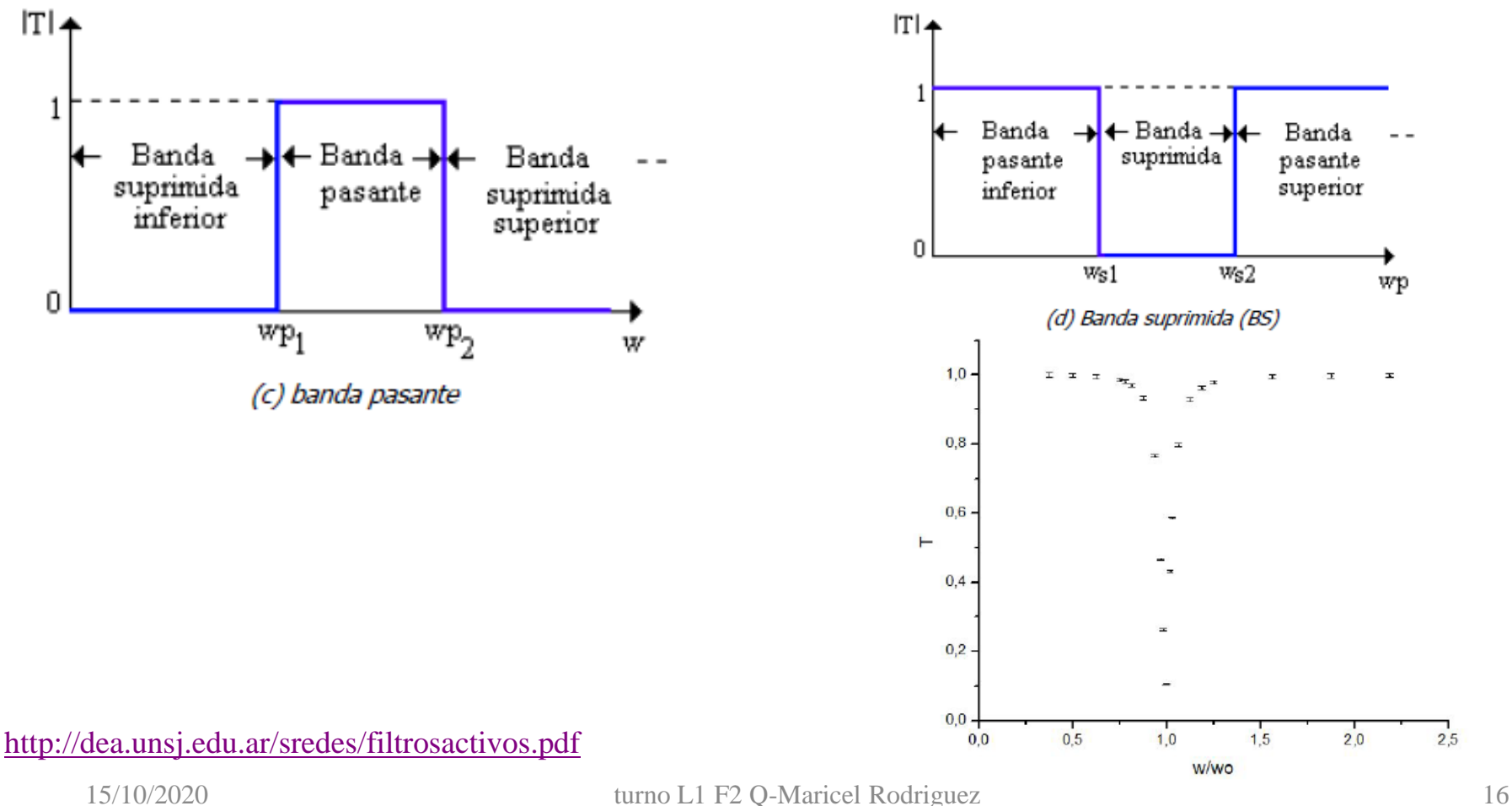

Uso Personal